### **Raumfahrtagentur / Erforschung des Weltraums**

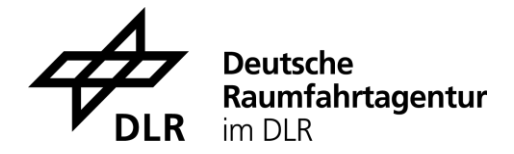

## **Verbundforschung Astronomie/Astrophysik des DLR**

Die Raumfahrtagentur im [Deutschen Zentrum für Luft-](http://www.dlr.de/DLR-Homepage/) und Raumfahrt (DLR RFA) unterstützt über die extraterrestrische Verbundforschung Astronomie/Astrophysik die Nutzung von definierten Satellitenmissionen in Deutschland. Dazu fördert die DLR RFA im Rahmen des deutschen Raumfahrtprogramms mit Mitteln des Bundesministeriums für Wirtschaft und Klimaschutz (BMWK) die wissenschaftliche Auswertung von ausgewählten Forschungsvorhaben, die auf aktuellen Beobachtungen mit Satelliten beruhen, welche als Observatorien betrieben werden und zu deren Finanzierung signifikante Beiträge aus Deutschland geleistet wurden.

Es werden Vorhaben gefördert, die auf Beobachtungsdaten der folgenden Observatorien beruhen:

- das Hubble Space Telescope [\(HST\),](http://www.stsci.edu/)
- das Röntgen-Observatorium [XMM-Newton,](http://xmm.vilspa.esa.es/)
- das Gammastrahlen-Observatorium [INTEGRAL,](http://astro.estec.esa.nl/SA-general/Projects/Integral/integral.html)
- und das James Webb Space Telescope (JWST).

Der Bezug zu dem Raumfahrtprojekt sollte klar herausgestellt werden, möglichst auch im Titel und in der Vorhabenbeschreibung auf dem AZA/AZK-Formular.

# **Bitte reichen Sie für die Begutachtung Ihre Anträge bis zum 15. Januar 2024 ein.**

Für die Begutachtung werden die folgenden Unterlagen benötigt:

1) **AZA/AZK-Formular** (zunächst als Entwurf mit verbindlicher Angabe der beantragten Mittel, aber noch ohne die rechtsverbindlichen Unterschriften). Hinweis: Die für die Begutachtung benötigte pdf-Datei des AZA/AZK-Formulars lässt sich in easy-Online mit der Funktion "Entwurf drucken" erstellen,

- 2) **Vorhabenbeschreibung** (maximal 10 Seiten inkl. Titelseite, siehe Anlage Vorlage Vorhabenbeschreibung, Text sollte in sich schlüssig sein, ohne dass dazu das Proposal gelesen werden muss, weitere Hinweise siehe unten),
- 3) **Anlage P** (siehe Anlage P Formblatt, bitte beachten!),
- 4) **Beobachtungsproposal** (einschließlich wissenschaftlicher Begründung und dessen Bewertung.)

### Das Antragsverfahren ist zweistufig:

a) Die Förderanträge werden einem Gutachterausschuss vorgelegt, der unter Berücksichtigung der weiter unten angeführten Kriterien eine Empfehlung an die DLR RFA ausspricht. Für die Begutachtung reicht es aus, die **vollständigen Unterlagen** zu dem oben angeführten Stichtag **per E-Mail [\(VF-Weltraum@dlr.de\)](mailto:VF-Weltraum@dlr.de) als pdf-Dateien einzureichen** (mit klaren Dokumentennamen, wie

"AZA/AZK-Formular-Entwurf", "Vorhabenbeschreibung", "Anlage P", "Proposal"). b) Nach positiver Begutachtung ist in einem zweiten Schritt der Antrag im Original über easy-Online und als unterschriebene Papierversion einzureichen (AZA und Vorhabenbeschreibung, ohne Beobachtungsproposal). Die Papierversion kann entfallen, wenn der Antrag mit **qualifizierter elektronischer Signatur** in easy-Online eingereicht wird (siehe unten).

Die Antragssprache ist deutsch (für AZA/AZK und Vorhabenbeschreibung!). Ausnahmsweise kann die Vorhabenbeschreibung in englischer Sprache verfasst werden.

### Laufzeit und Laufzeitbeginn:

**Frühester Beginn der Förderung ist der 1. Juli 2024**. Wenn aus inhaltlichen Gründen ein Förderbeginn später im Jahr oder erst Anfang 2025 sinnvoll ist, so ist der Antrag entsprechend zu stellen. Die Vorhaben sollten auf eine Laufzeit von maximal drei Jahren angelegt und unter Angabe von Meilensteinen strukturiert sein. Der Laufzeitbeginn im Antrag soll realistisch angegeben werden. Wenn die Durchführung der Beobachtungen unsicher ist (z. B. XMM-Newton Priorität C, INTEGRAL ToO) kann prinzipiell schon ein Förderantrag nach Genehmigung des Beobachtungsproposals gestellt werden. Er kann dann aber erst bewilligt werden, wenn Beobachtungsdaten vorliegen. Für die Bewertung ist es kein Nachteil, wenn der Förderantrag erst anschließend gestellt wird.

## Vorhabenbeschreibung:

Der Umfang der Vorhabenbeschreibung soll maximal 10 Seiten betragen (inklusive der Titelseite, exklusive eventueller Literaturliste), davon sollte wenigstens ein Viertel die Darstellung und Begründung des Arbeitsplans ausmachen. Zitierte Veröffentlichungen sollten verlinkt werden. Bitte beachten Sie auch die Angaben zum Verwertungsplan. Lebensläufe und eigene Publikationslisten sind nicht notwendig.

# Beantragte Mittel

Bemessungsgrundlage für die Zuwendungsfähigkeit sind bei Hochschulen und Forschungs- und Wissenschaftseinrichtungen, die öffentlich grundfinanziert werden, die zusätzlichen Ausgaben/Kosten über die Grundausstattung hinaus, insbesondere zusätzliches und befristet eingestelltes wissenschaftliches Personal sowie notwendige projektbezogene Reisen. Diese zusätzlichen Ausgaben/Kosten können bis zu 100% bezuschusst werden. Ist der beantragte Ansatz für Reisemittel höher als 3000 Euro pro Jahr und beantragter Personalstelle, sind diese Reisen besonders zu begründen. Für die Finanzierung von Doktorandenstellen wird bei Anwendung des TVöD/TV-L ein Entgelt in Höhe von bis zu 66% E13 anerkannt.

#### **Für institutionell aus Bundesmitteln geförderte Institute (z. B. HZ, MPG- und Leibniz-Institute) ist die aus der Grundfinanzierung eingebrachte Eigenbeteiligung darzustellen** und nach Ausgaben/Kostenpositionen aufzuschlüsseln.

# Die **Kriterien für eine Förderung** sind:

- Relevanz und Umfang der Satelliten-Beobachtungsdaten zum Erreichen der wissenschaftlichen Ziele
- Wissenschaftliche Exzellenz
- Aktualität der Beobachtungsdaten. Höchste Priorität hat die Auswertung von Beobachtungen aus der aktuellen Beobachtungsperiode, die in Konkurrenz um offene Zeit gewonnen wurden, und die später öffentlich zugänglich gemacht werden. Unter vergleichbar großen Beobachtungsprogrammen haben PI-Daten höhere Priorität als Co-I-Beteiligungen. Reine Archivdatenauswertung wird nicht gefördert.
- Der Arbeitsplan. Da die Anträge im Normalfall schon ein Auswahlverfahren um die Beobachtungszeit durchlaufen haben, ist die wissenschaftliche Qualität typischerweise bei allen eingereichten Anträgen sehr hoch. Für die Bewertung der beantragten Personalstellen spielt daher die Notwendigkeit der durchzuführenden Arbeiten und die Plausibilität des Arbeitsplans eine wichtige Rolle.
- Angemessenheit und Notwendigkeit des Aufwandes an Ausgaben/Kosten und Zeit.
- Förderung von Nachwuchswissenschaftlern (höhere Priorität für Doktoranden oder Postdocs in den ersten zwei Jahren nach ihrer Doktorarbeit).

Ist der Vorhabensprojektleiter Co-I des Beobachtungsantrages, wird eine Stellungnahme des PI über die geplante Aufgabenverteilung erwartet. Ist der PI am Institut des Antragstellers, aber nicht selbst Vorhabensprojektleiter, sollte dargestellt werden, wie der PI in die Auswertung eingebunden ist. Eine fehlende oder unzureichende Stellungnahme kann zur Abwertung des Förderantrags durch die Gutachter führen. Wenn es thematische oder personelle Überschneidungen mit anderen Förderanträgen gibt, muss dies transparent dargestellt werden.

### **Link zu easy-Online:**

<https://foerderportal.bund.de/easyonline/>

Die Anträge sind einzureichen unter:

- 1. Ministerium/Bundesbehörde: **Bundesministerium für Wirtschaft und Klimaschutz**
- 2. Fördermaßnahme: **DLR e. V. Raumfahrtagentur – Nationales Raumfahrtprogramm**
- 3. Förderbereich: **Erforschung des Weltraums**

#### Weitere Hinweise:

Nach der positiven Evaluierung ist neben der elektronischen Version das **Original** des Antrags als rechtsverbindlich unterzeichnete **Papierversion** der DLR RFA, Abtlg. "Erforschung des Weltraums", einschließlich einer weiteren Papier-**Kopie** zuzuleiten. **Bei Universitäten muss das Original vom Projektleiter und von einem Unterschriftsberechtigten der Hochschulverwaltung unterzeichnet sein** und **auf dem Dienstweg** im Einvernehmen mit dem zuständigen Landesministerium vorgelegt werden.

Die Papierversion kann entfallen, wenn der Antrag mit **qualifizierter (!) elektronischer Signatur** in easy-Online eingereicht wird. Unterstützung bzw. Informationen zur qualifizierten elektronischen Unterschrift erhalten Sie über "easy-online", auf der Website der Bundesnetzagentur unter [https://www.bundesnetzagentur.de/Signatur.html](https://www.bundesnetzagentur.de/cln_111/EVD/DE/Uebersicht_eVD/Dienste/1_Signatur.html?nn=1066018) oder Sie kontaktieren uns über die Kontaktadresse: [foerderadministration-raumfahrtagentur@dlr.de.](mailto:foerderadministration-raumfahrtagentur@dlr.de)

Bei der Antragstellung sind die **Richtlinien für Zuwendungsanträge auf Ausgaben- bzw. Kostenbasis** (siehe [Formularschrank BMWK\)](https://foerderportal.bund.de/easy/easy_index.php?auswahl=formularschrank_foerderportal&formularschrank=bmwk) zu berücksichtigen. Die Höhe der beantragten Mittel ist, aufgeschlüsselt nach den Positionen im AZA- bzw. AZK-Formular, nachvollziehbar zu begründen. Antragsteller ist in jedem Fall die Hochschule bzw. die außeruniversitäre Forschungs- oder Wissenschaftseinrichtung.

Vorhaben können entsprechend der BMWK-Standardrichtlinien auf Ausgaben- bzw. Kostenbasis durch Zuwendungen gefördert werden. Ein Rechtsanspruch auf Gewährung der Zuwendung besteht nicht. Der Zuwendungsgeber entscheidet aufgrund seines pflichtgemäßen Ermessens unter Berücksichtigung der Empfehlung des Gutachterausschusses und im Rahmen der verfügbaren Haushaltsmittel über die Förderung.

Die Zuwendungen werden zur Projektförderung als nicht rückzahlbare Zuschüsse gewährt. Die Bemessung der jeweiligen Förderquote muss die Regelungen der Allgemeinen Gruppenfreistellungsverordnung (AGVO) berücksichtigen.

Bestandteil eines Zuwendungsbescheides auf Ausgabenbasis sind die

- Allgemeinen Nebenbestimmungen für Zuwendungen zur Projektförderung [\(ANBest-P\)](https://foerderportal.bund.de/easy/module/profi_formularschrank/download.php?datei1=2037) sowie die

- Besonderen Nebenbestimmungen für Zuwendungen des BMBF [\(BNBest-BMBF 98;](https://foerderportal.bund.de/easy/module/profi_formularschrank/download.php?datei1=139) diese enthalten auch Muster für Zwischen- bzw. Schlussbericht) (siehe Formularschrank BMWK).

Bestandteil eines Zuwendungsbescheides auf Kostenbasis sind grundsätzlich die Nebenbestimmungen für Zuwendungen auf Kostenbasis des BMBF an Unternehmen der gewerblichen Wirtschaft für FuE-Vorhaben (NKBF 98) (siehe Formularschrank BMWK).

### **Kontaktadresse:**

Deutsches Zentrum für Luft- und Raumfahrt (DLR) e.V. Raumfahrtagentur, Erforschung des Weltraums email: VF-Weltraum@dlr.de

Hausanschrift: Königswinterer Str. 522-524 53227 Bonn

Ansprechpartner: Josef Hoell Tel.: 0228/447-381 (Sekretariat: -370) Fax: 0228/447-745 E-Mail: josef.hoell@dlr.de Postanschrift: Postfach 30 03 64 53183 Bonn